### CSE216 Programming Abstractions Tail Recursion, Continuation Passing Style

YoungMin Kwon

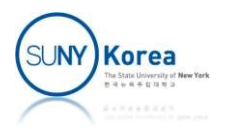

### Stack Frame

### **Stack frame**

- **When a function is invoked, a** stack frame is created and it is pushed onto the stack **pushed** onto the stack
- Contains
	- **Function arguments**
	- **Local variables**
	- **Temporary variables**
	- Return address ...

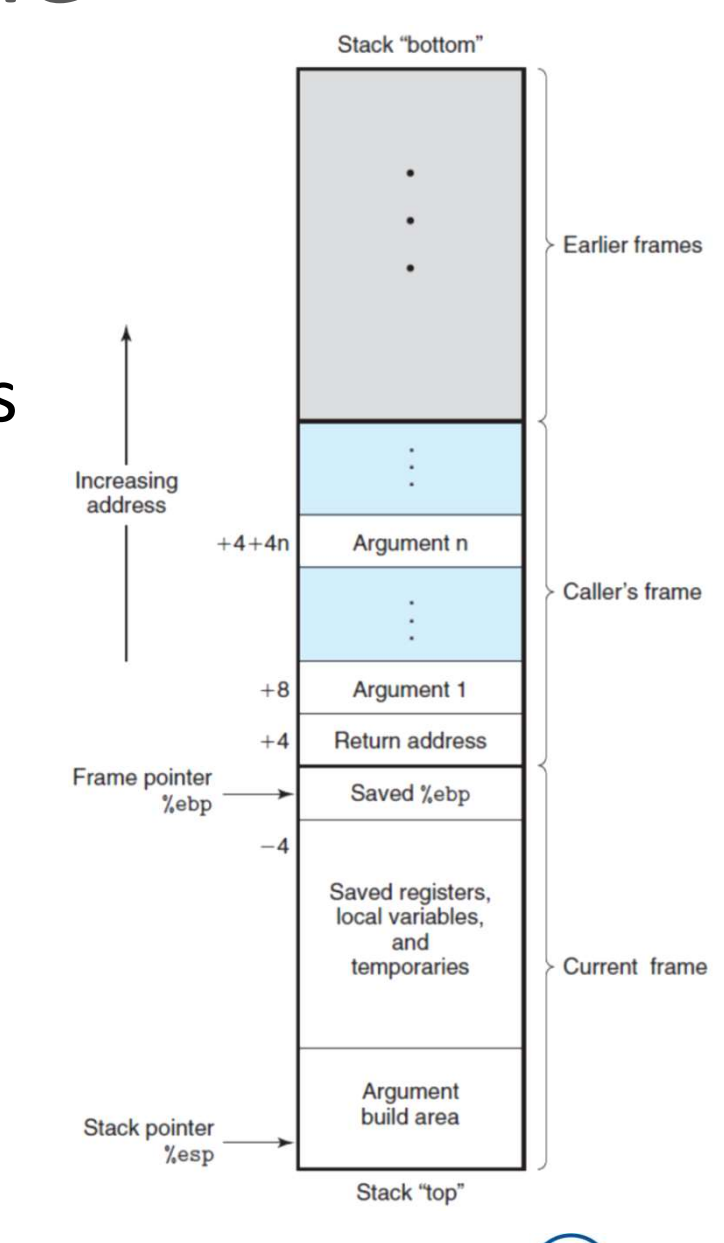

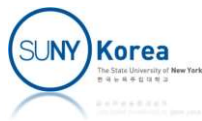

### Linear Recursion

- **The first implementation of sum** 
	- **Deep recursive processes can cause the stack** overflow

 $let$  rec sum  $n =$  $i f n = 0$ then n else  $n + sum (n-1)$ After returning from sum, the result needs to be added to n

# sum 1000000;; Stack overflow during evaluation (looping recursion?).

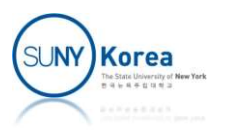

### Linear Recursion

Steps in sum 6

```
sum 6
6 + (sum 5)
6 + (5 + (sum 4))6 + (5 + (4 + (sum 3)))6 + (5 + (4 + (3 + (sum 2))))6 + (5 + (4 + (3 + (2 + (sum 1))))6 + (5 + (4 + (3 + (2 + (1 + (sum 0))))))6 + (5 + (4 + (3 + (2 + (1 + 0))))6 + (5 + (4 + (3 + (2 + 1))))6 + (5 + (4 + (3 + 3)))6 + (5 + (4 + 6))6 + (5 + 10)
6 + 1521
```
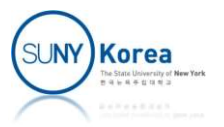

# Linear Recursion

- **First implementation of sum** 
	- **After invoking sum, the result is added to n** 
		- **Expansion occurs as the process builds up** the chain of deferred operations
		- Contraction occurs as the operations  $\frac{6 + (5 + (4 + (3 + (2 + (sum 1)))))}{6 + (5 + (4 + (3 + (2 + (1 + (sum 0)))))}$ actually performed

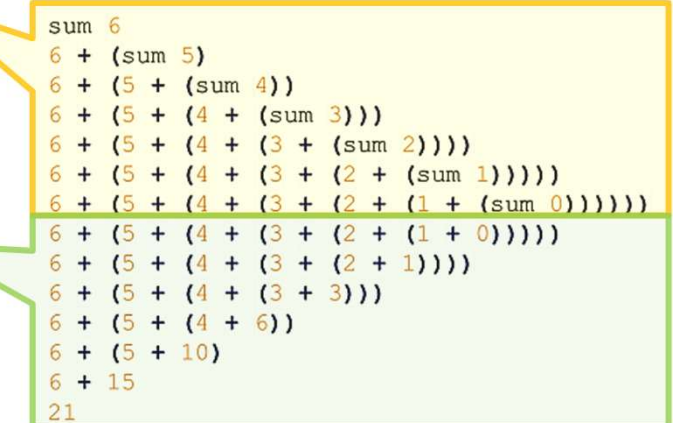

- **The interpreter needs to keep track of the** deferred operations
	- **Stack frames are pushed on to the stack**

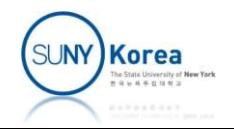

## Tail Recursive Function

- **The second implementation of sum** 
	- Revision to an iterative process

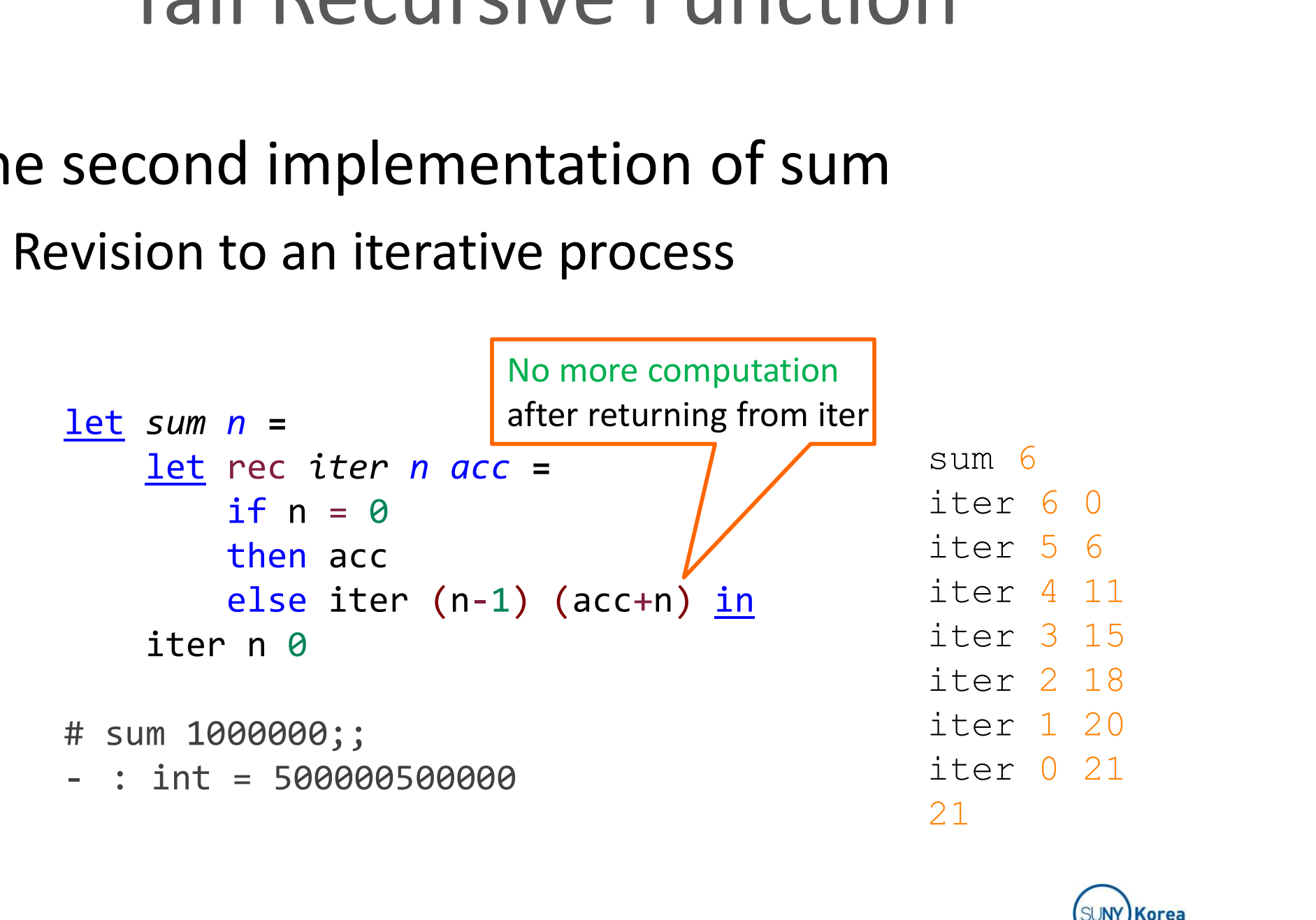

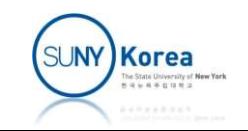

# Tail Recursive Function Tail Recursive Function<br>
No deferred operation of sum<br>
No deferred operation after invoking sum<br>
No expansion nor contraction

- Second implementation of sum
	- No deferred operation after invoking sum
	-
- **In Iterative process** 
	- A process whose state can be summarized by a fixed number of state variables

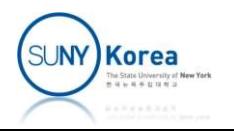

# Tail Recursive Function

- **Tail recursive function** 
	- **A recursive function whose last action is the** recursive call
	- Tail-call optimization: for a recursive function, instead of making a recursive call, jump to the beginning of the function
	- Converting a recursive function to a tail recursive function is not always straightforward

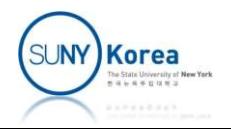

### Tail Recursive Function

### ■ Tail-call optimization

```
let sum n =\begin{array}{lll}\n\text{Tail} & \text{Recursively} & \text{Func} \\
\text{Tail-call optimization} & \Rightarrow & \text{int iter(int} \\
\frac{\text{Iet rec iter } n \text{ acc =}}{\text{if n = 0}} & \Rightarrow & \text{int iter(int} \\
\text{then acc} & \text{if (n = 0) (acc+n) in } & \text{else if (n = 1) (acc+n) in } \\
\end{array}i f n = 0then acc
                                    il-call optimization<br>
n =<br>
rec iter n acc = \Rightarrow int iter(int n, in<br>
rec iter n acc = \Rightarrow int iter(int n, i<br>
if(n = 0)<br>
ith(n = 0)<br>
ither(int n, i<br>
if(n = 0)<br>
return ac<br>
else {<br>
n 
                  Tail-call optimization<br>
sum n =<br>
<u>let</u> rec iter n acc =<br>
if n = 0<br>
then acc<br>
else iter (n-1) (acc+n) <u>in</u><br>
iter n 0
                                                                                                                                            ⇒
```

```
int iter(int n, int acc) {
start:
       if(n = 0)return acc;
       else {
           er(int n, int acc) {<br>(n = 0)<br>return acc;<br>se {<br>/*update param variables*/<br>n = n - 1;<br>acc = acc + n;
               n = n - 1;
               (int n, int acc) {<br>= 0)<br>return acc;<br>{<br>update param variables*/<br>n = n - 1;<br>acc = acc + n;<br>jump to start instead of<br>making a recursive call*/
           /*jump to start instead of
               making a recursive call*/
```
goto start;

}

}

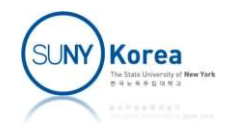

- **E** Continuation
	- A single parameter function that represents the rest of the program
	- **A** function written in CPS takes an extra parameter: continuation
	- **The function computes its result and passes it to** the continuation

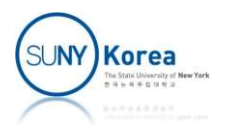

- CPS makes operations explicit
	- Procedure return  $\Rightarrow$  call to a continuation
	- Intermediate values  $\Rightarrow$  given names
	- Order of argument eval ⇒ explicit in continuation
	- Tail call  $\Rightarrow$  call the procedure with the same continuation

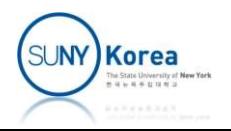

- **The third implementation of sum** 
	- Continuation Passing Style (CPS)

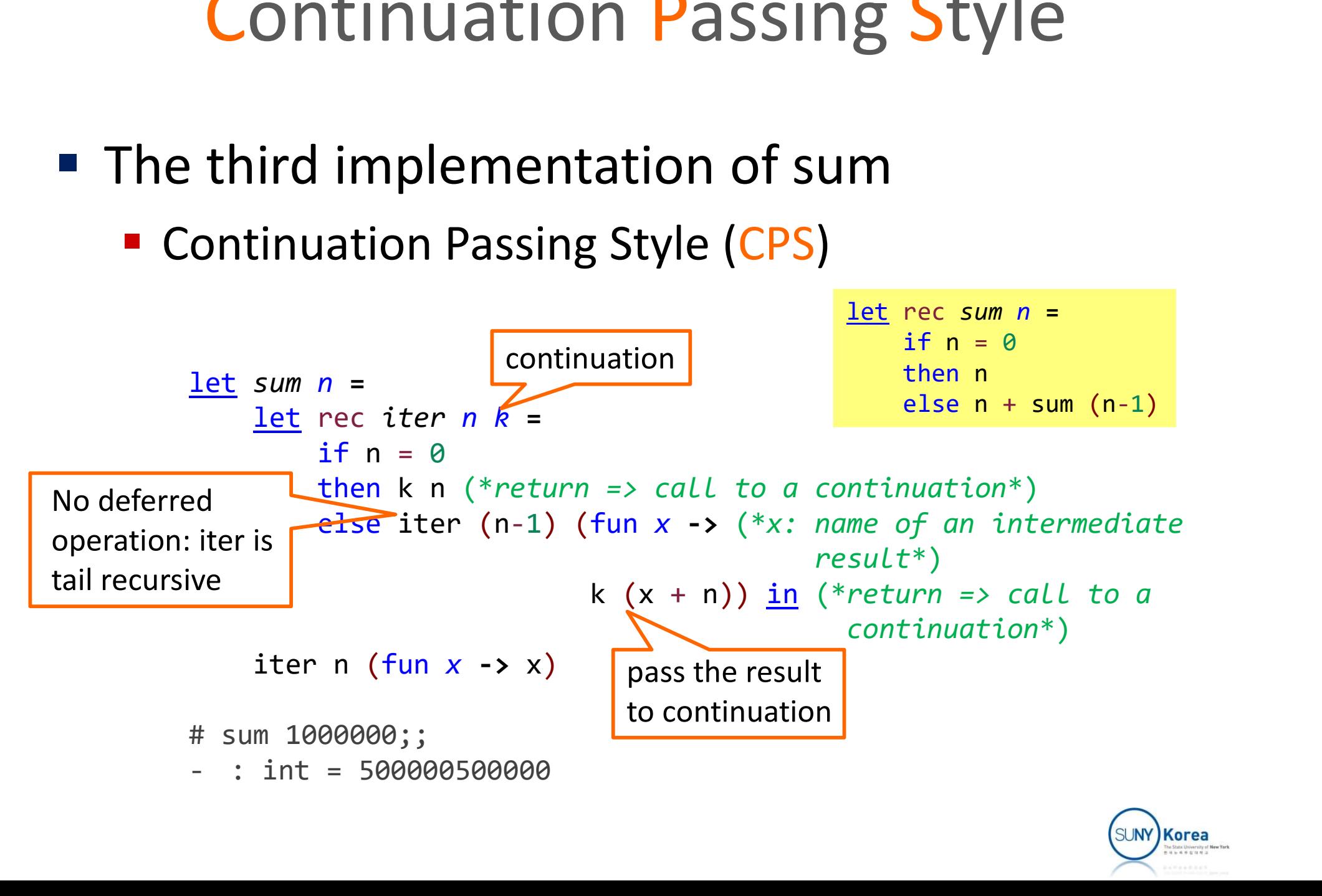

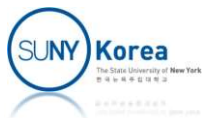

### **Steps of sum 6**

**• Deferred operations are in the continuaions** 

```
s<sub>11</sub>m<sub>6</sub>iter 6 (c0 = fun x \rightarrow x)
iter 5 (c1 = fun x -> c0 (x + 6))
iter 4 (c2 = fun x -> c1 (x + 5))
iter 3 (c3 = fun x -> c2 (x + 4))
iter 2 (c4 = fun x -> c3 (x + 3))
iter 1 (c5 = fun x -> c4 (x + 2))
iter 0 (c6 = fun x -> c5 (x + 1))
(c6 0)
(c5 1)(c4 3)
(c3 6)
(c2 10)
(c1 15)
(c0 21)
21
```
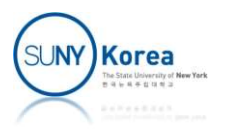

- Continuation
	- On the return path

…

```
Continuation Passing Style<br>tinuation<br>
n the return path<br>
\frac{let}{if n = 0}<br>
\frac{iter}{then k n}<br>
else iter (n-1) (fun x -> k (x + n))<br>
If n = 0 nass 0 to continuation k: fun x -> k (x + 1)
                 ntinuation Passing Style<br>ation<br>experiment<br>\frac{let}{inf} recturn path<br>\frac{let}{inf} recturn k =<br>\frac{if}{else} iter (n-1) (fun x -> k (x + n))
                               i f n = 0Primation in assing style<br>
on<br>
turn path<br>
rec iter n k =<br>
if n = 0<br>
then k n<br>
else iter (n-1) (fun x -> k (x + n))<br>
pass 0 to continuation k: fun x -> k (x + 1)
```
- If n = 0, pass 0 to continuation k: fun  $x \rightarrow k$  (x + 1)
- The continuation will pass 1 to k: fun  $x \rightarrow k$  ( $x + 2$ )
- The continuation will pass 3 to k: fun  $x \rightarrow k$  ( $x + 3$ )
- The continuation will pass 6 to k: fun  $x \rightarrow k$  ( $x + 4$ )

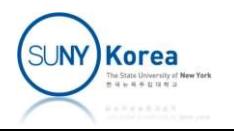

### ■ Tail-call case

```
let sum n =Continuation Passing Sty<br>
call case<br>
sum n =<br>
let rec iter n acc =<br>
if n = 0<br>
then acc<br>
else iter (n-1) (acc+n) <u>in</u> (*tail-call*)
                                        i f n = 0then acc
                                        Ontinuation Passing Style<br>
<br>
l case<br>
n =<br>
n + n = 0<br>
then acc<br>
else iter (n-1) (acc+n) <u>in</u> (*tail-call*)<br>
n 0
                            COTILITIUALIOII PASSII<br>
Call Case<br>
sum n =<br>
<u>let</u> rec iter n acc =<br>
if n = 0<br>
then acc<br>
else iter (n-1) (acc+n) <u>in</u> (*tail-c<br>
iter n 0<br>
\frac{100}{100} (*tail-c<br>
iter n 0
           let sum n =-<br>
sum n =<br>
<u>let</u> rec iter n acc =<br>
if n = 0<br>
then acc<br>
else iter (n-1) (acc+n) <u>in</u> (*tail-call*)<br>
iter n 0<br>
sum n =<br>
<u>let</u> rec iter n acc k =<br>
if n = 0<br>
then k acc (*return => call to a continuation*)<br>
else iter (n-1) (
                                    i f n = 0then k acc (*return => call to a continuation*)
                                     rec iter n acc =<br>
if n = 0<br>
then acc<br>
else iter (n-1) (acc+n) <u>in</u> (*tail-call*)<br>
r n 0<br>
n =<br>
r n =<br>
enc iter n acc k =<br>
if n = 0<br>
then k acc (*return => call to a continuation*)<br>
else iter (n-1) (acc+n) k <u>in</u> (*ta
                                                                                                                                     the same continuation k^*)
                         then acc<br>
else iter (n-1) (acc+n) <u>in</u> (*tail-<br>
iter n 0<br>
sum n =<br>
<u>let</u> rec iter n acc k =<br>
if n = 0<br>
then k acc (*return => call to a co<br>
else iter (n-1) (acc+n) k <u>in</u> (*tail<br>
the<br>
iter n 0 (fun x -> x)
⇒
```
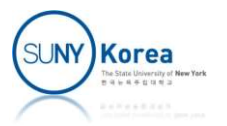

# Continuation Passing Style **Continuation Passing Style**<br> **Parameter k can be moved into iter function**<br> **Parameter k can be moved into iter function**

### ■ Continuation

```
let sum n =let rec iter n =
                               i f n = 0tinuation<br>
rameter k can be moved into iter function<br>
n =<br>
rec iter n =<br>
if n = 0<br>
then fun k -> k n (*return a continuation*)<br>
else fun k -><br>
(iter (n-1)) (*iter... returns a continuation*)<br>
(fun x -> k (n+x)) <u>in</u> (*
                                computation<br>
computer that is the moved into i<br>
computer is the moved into<br>
computer fun k -><br>
computer (n-1)<br>
(* iter (n-1)<br>
(* iter (n-1)<br>
(* iter (n-1)<br>
(* iter (n-1)<br>
(* iter (n-1)<br>
(* iter (n-1)<br>
(* iter (n
                                                    (ation<br>
eter k can be moved into iter function<br>
\begin{array}{lll} \n\text{if } & \text{if } & \text{if } &(function)<br>
(function)<br>
ter n =<br>
\begin{array}{lll} e & e \\ \hline \end{array}<br>
(fun k -> k n<br>
(*eturn a continuation*)<br>
(fun x -> k (n+x)) <u>in</u> (*iter... returns a continuation*)<br>
(fun x -> k (n+x)) <u>in</u> (*pass fun x... to the cont*)<br>
(*id fun
                Parameter k can be moved into iter function<br>
sum n =<br>
let reciter n =<br>
if n = 0<br>
then fun k -> k n<br>
else fun k -><br>
(iter (n-1))<br>
(fun x -> k (n+x)) <u>in</u> (*pass fun x... to the cont*)<br>
iter n (fun x -> x)<br>
= sum 1000000<br>
=
```

```
let = sum 1000000
```
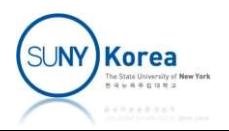

- **Exercise** 
	- **Implement factorial function in CPS**

```
let rec fact n =i f n = 1then n
    else n * fact (n-1)
let = fact 4
```
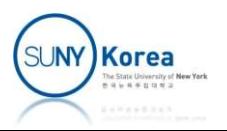

### Tree Recursion

**Fibonacci number (recursive process)** 

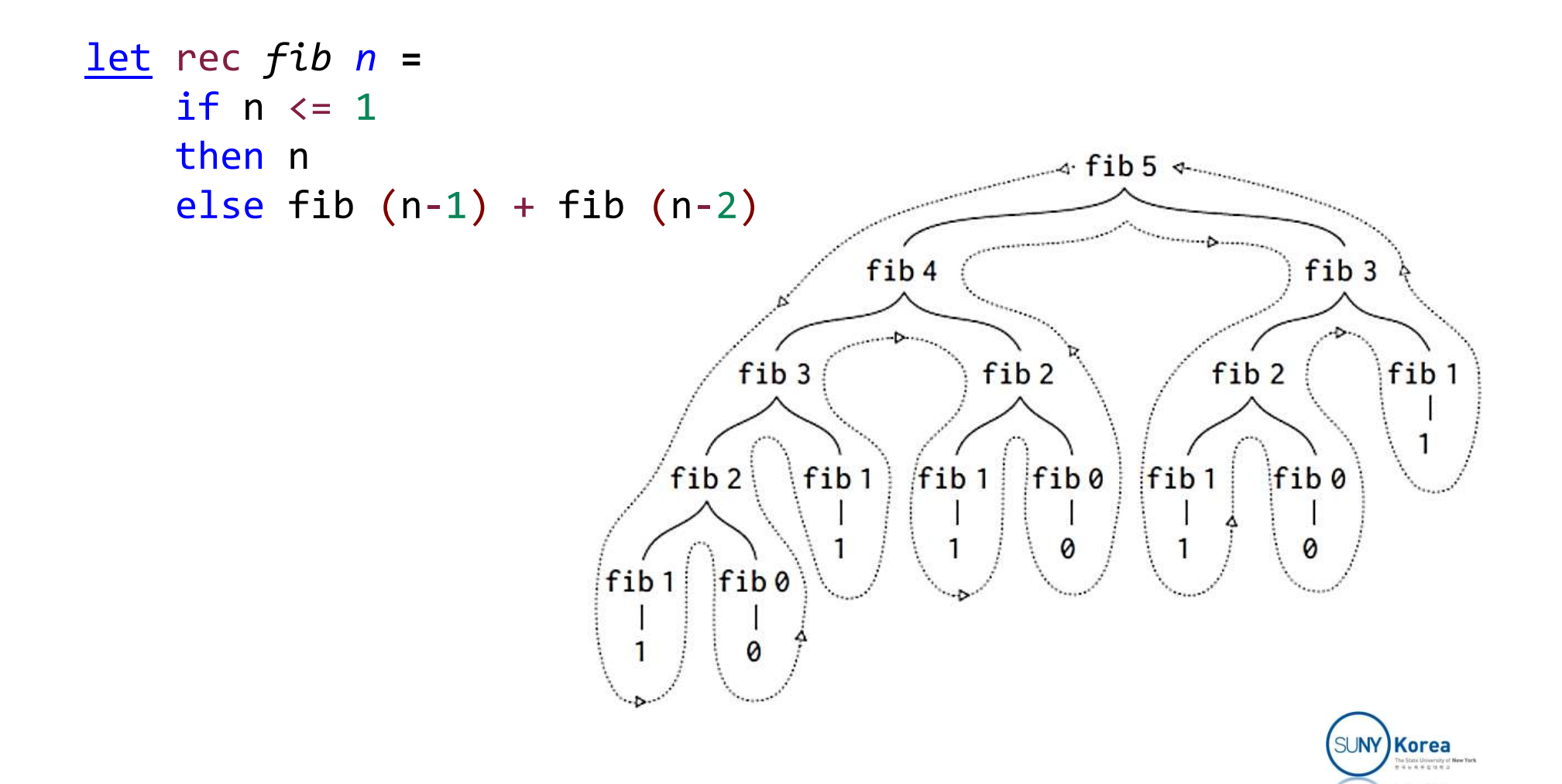

### Tree Recursion

■ Fibonacci number (iterative process)

```
let fib n =Tree Recursion<br>
acci number (iterative process)<br>
f^{ib \; n} =<br>
(*state: a: n-1^{st} fib \; n o., b: n-2^{nd} fib \; n o.*)<br>
\frac{let}{if \; n} = 1<br>
the \; n<br>
the \; nTree Recursion<br>
acci number (iterative process)<br>
fib n =<br>
(*state: a: n-1<sup>st</sup> fib no., b: n-2<sup>nd</sup> fib no.*)<br>
<u>let</u> rec f n a b =<br>
if n = 1<br>
then a<br>
else f (n-1) (a+b) a in
                                       i f n = 1then a
                                        else final in the process)<br>
\begin{array}{l} n_1 = \\ a_1 + a_2 = b_1 + b_2 = b_1 \end{array}<br>
\begin{array}{l} n_2 = b_1 + b_2 = b_1 \end{array}<br>
\begin{array}{l} n_1 = 1 \\ n_2 = b_1 \end{array}<br>
\begin{array}{l} n_2 = b_1 + b_2 = b_1 \end{array}<br>
\begin{array}{l} n_1 = b_1 + b_2 = b_1 \end{array}<br>
\begin{array}{l} n_2 = b_1 + b_2 = b_1 \end{array}<br>
                    acci number (iterative proce<br>
fib n =<br>
(*state: a: n-1<sup>st</sup> fib no., b: n-2<sup>nd</sup> f<sup>2</sup><br>
<u>let</u> rec f n a b =<br>
if n = 1<br>
then a<br>
else f (n-1) (a+b) a <u>in</u><br>
f n 1 0<br>
implementation is officient but
```
**This implementation is efficient, but it is not** always easy to find the states.

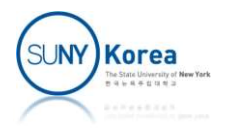

### Tree Recursion

■ Fibonacci number (CPS)

```
let fib n =Tree Recursion<br>
ponacci number (CPS)<br>
fib n =<br>
let rec iter n k =<br>
if n <= 1<br>
then k n<br>
else iter (n-1) (fun x -> (*eval order for x
                         if n \leq 1Tree Recursion<br>
n =<br>
n =<br>
rec iter n k =<br>
rec iter n k =<br>
if n <= 1<br>
then k n<br>
else iter (n-1) (fun x -> (*eval order for x and y is fixed*)<br>
iter (n-2) (fun y -> (*x, y: intermediate results*)<br>
k (x + y))) <u>in</u> (*return 
                          FICE RECUISION<br>
nacci number (CPS)<br>
n =<br>
rec iter n k =<br>
if n <= 1<br>
then k n<br>
else iter (n-1) (fun x -> (*eval order for x and y is fixed*)<br>
iter (n-2) (fun y -> (*x, y: intermediate results*)<br>
k (x + y))) <u>in</u> (*return =
                                          i number (CPS)<br>
ter n k =<br>
\langle z-1 |<br>
k n (*return => call to a continuation*)<br>
iter (n-1) (fun x -> (*eval order for x and y is fixed*)<br>
iter (n-2) (fun y -> (*x, y: intermediate results*)<br>
k (x + y))) <u>in</u> (*return => ca
                                                         k (x + y)) in (*return => call to a continuation*)
             Sonacci number (CPS)<br>
fib n =<br>
<u>let</u> rec iter n k =<br>
if n \le 1<br>
then k n<br>
else iter (n-1) (fun x -> (*eval or<br>
iter (n-2) (fun y -> (*x, y: i<br>
k (x + y))) <u>in</u> (*return<br>
iter n (fun x -> x)<br>
Not as efficient as the st
```
- Not as efficient as the state-based iterative form
- **However, easy to implement in a tail recursive form**

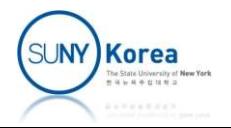

# Tree Recursion Tree Recursion<br>
Fibonacci number (CPS)<br>
Move k into iter fuction<br>
Let fib n =

- Fibonacci number (CPS)
	-

```
let fib n =let rec iter n =if n \leq 1mber (CPS)<br>
iter fuction<br>
n =<br>
rec iter n =<br>
if n \le 1<br>
then fun k \rightarrow k n<br>
else fun k \rightarrow<br>
iter (n-1) (fun x -><br>
iter (n-2) (fun y ->
                                        mber (CPS)<br>
iter fuction<br>
n =<br>
rec iter n =<br>
if n \le 1<br>
then fun k \rightarrow k n<br>
else fun k \rightarrow<br>
iter (n-1) (fun x -><br>
iter (n-2) (fun y -><br>
k (x + y))) in
                                                                r (CPS)<br>
fuction<br>
ter n =<br>
\Leftarrow = 1<br>
fun k \rightarrow k n<br>
fun k \rightarrow<br>
iter (n-1) (fun x \rightarrow<br>
iter (n-2) (fun y \rightarrow<br>
k (x + y))) \underline{in}<br>
un x \rightarrow x)
                                                                fuction<br>
fuction<br>
\begin{array}{l} \n\text{if } n = 1, \\\n\text{if } n = 1, \\\n\text{if } n = 1, \\\n\text{if } n = 2, \\\n\text{if } n = 1 \\\n\text{if } n = 1, \\\n\text{if } n = 2, \\\n\text{if } n = 3, \\\n\text{if } n = 4, \\\n\text{if } n = 3, \\\n\text{if } n = 4, \\\n\text{if } n = 5, \\\n\text{if } n = 4, \\\n\text{if } n = 5, \\\n\text{if } n = 6, \\\k (x + y)) \mathbf{in}fib n =<br>
<u>let</u> rec iter n =<br>
if n \le 1<br>
then fun k \to k n<br>
else fun k \to<br>
iter (n-1) (fun x \to<br>
iter (n-2) (fun y \to<br>
k (x + y))) <u>in</u><br>
iter n (fun x \to x)
```
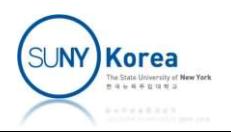

# Continuation Passing Style **Continuation Passing Styl**<br>Exercise<br>• Implement seq in CPS<br> $(*f(n) = n$ <br>• if  $n < 3$

### **Exercise**

```
Continuation Passing Style<br>
sise<br>
plement seq in CPS<br>
(*f(n) = n<br>
f(n-1) + 2*f(n-2) + 3*f(n-3) : otherwise<br>
**inuation Passing Style<br>
out seq in CPS<br>
f(n-1) + 2*f(n-2) + 3*f(n-3) : otherwise<br>
eq n =
^{\ast} )
let rec seq n =if n < 3then n
     else seq (n-1) + 2*seq (n-2) + 3*seq(n-3)\frac{\text{let}}{\text{}} = seq 5
```
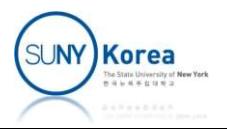

- **Symbolic Derivative** 
	- **Given a symbolic expression, return its symbolic** derivative
- **Differentiation**

 $\frac{dc}{dx} = 0$ , for *c* a constant or<br>a variable different from *x*,  $\frac{dx}{dx} = 1,$  $\frac{d(u + v)}{dx} = \frac{du}{dx} + \frac{dv}{dx},$  $\frac{d(uv)}{dx} = u\frac{dv}{dx} + v\frac{du}{dx}.$ 

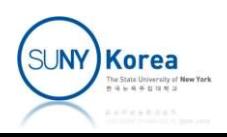

- Symbolic expressions
	- **Recursive type definitions**

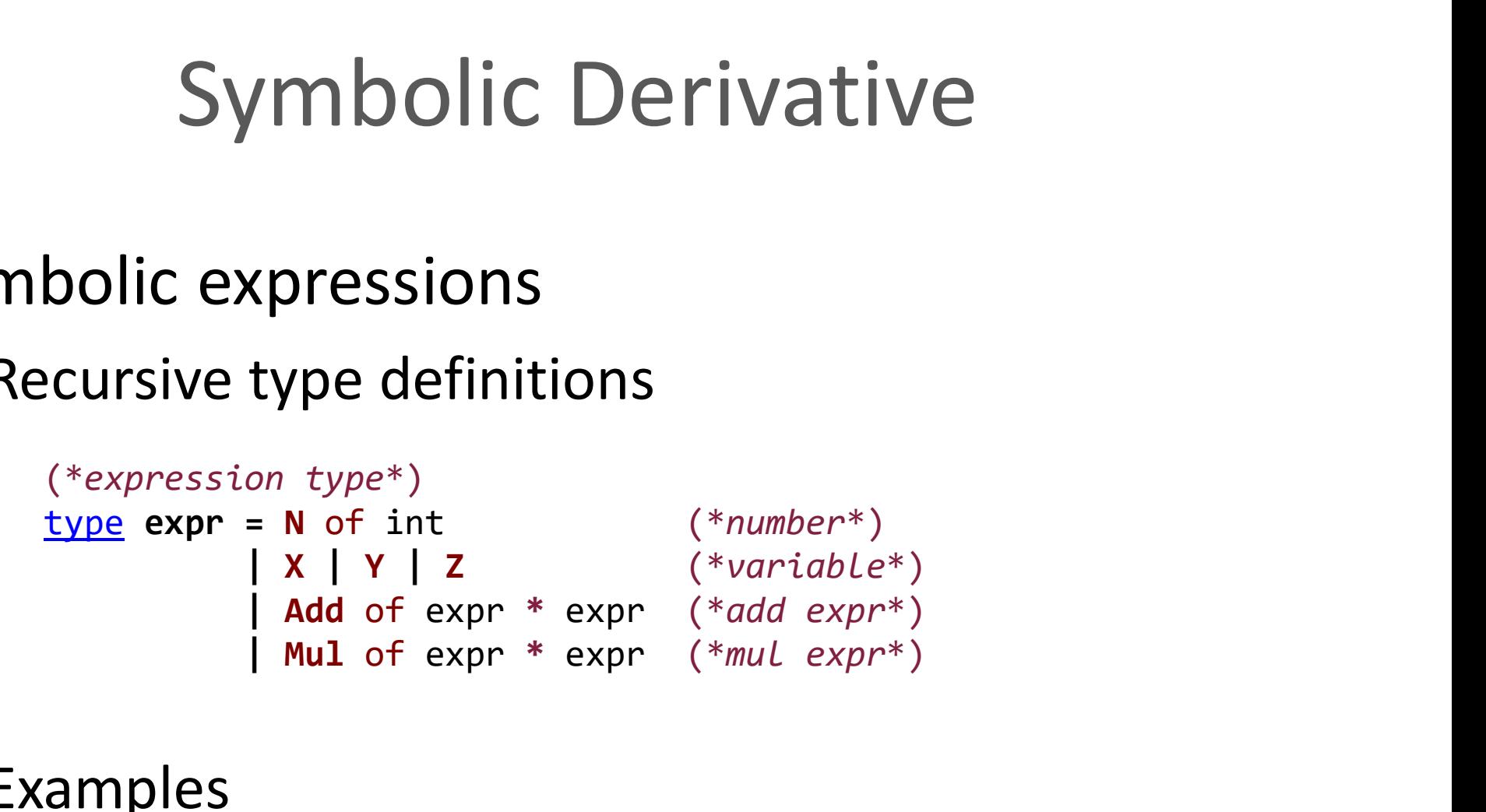

**Examples** 

```
\frac{1 \text{et}}{1} = N 1 (* 1 *)
\frac{\text{let}}{\text{let}} = Y (* y *)
(* x^2 + 2x + 1 ^*)let = Add( Add( Mul(X, X), Mul(N 2, X)), N 1)
```
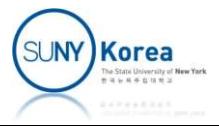

### **Helper functions**

```
Symbolic Derivative<br>
functions<br>
\frac{let \text{ add a } b = (*add two express*)}{match (a, b) with}<br>
|(N \theta, y) \rightarrow y<br>
(x, N \theta) \rightarrow xmatch (a, b) with
        (N \theta, y) \rightarrow y(x, N \theta) \rightarrow x(N \times, N \times) -> N (x + y)\vert \rightarrow Add (a, b)functions<br>
<u>let</u> add a b = (*add two exprs*)<br>
match (a, b) with<br>
| (N 0, y) -> y<br>
| (x, N 0) -> x<br>
| (N x, N y) -> N (x + y)<br>
| _ -> Add (a, b)<br>
<br>
<u>let</u> mult a b = (*multiply two exprs*)<br>
match (a, b) with<br>
| (N 0, y) -
        match (a, b) with
         (N \theta, y) \rightarrow N \theta\vert (N 1, y) -> y
        (X, N \theta) -> N \theta(x, N 1) \rightarrow x| (N \times, N \times) -> N (X * y)| \rightarrow Mul (a, b)
```
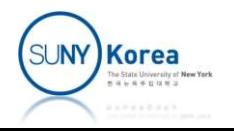

### **Symbolic derivative**

```
(*derivative of expr w.r.t. var*) \frac{dx}{dx} = 1.
Symbolic Derivative<br>
CONTAINERTY<br>
CONTAINERTY<br>
CONTAINERTY<br>
CONTAINERTY<br>
CONTAINERTY<br>
CONTAINERTY<br>
CONTAINERTY<br>
CONTAINERTY<br>
CONTAINERTY<br>
CONTAINERTY<br>
CONTAINERTY<br>
CONTAINERTY<br>
CONTAINERTY<br>
CO
              match expr with
               N \times -\rightarrow N \odot| N x \rightarrow N \odot<br>| X | Y | Z \rightarrow i f expr = var then N 1 \frac{d(uv)}{dx} = u \frac{dv}{dx} + v \frac{du}{dx}else N 0
               bolic derivative<br>
vivative of expr w.r.t. var*)<br>
\frac{dx}{dx} = 0, for a constant or<br>
\frac{dx}{dx} = 1,<br>
rec deriv expr var =<br>
match expr with<br>
\begin{vmatrix} N & x & - > N & 0 \\ N & x & - > N & 0 \\ N & X & - > N & 0 \end{vmatrix}<br>
\begin{vmatrix} X & | & Y & | & Z \\ X & 0 & - > M & 0 \\ X & 0 & -bolic derivative<br>
rivative of expr w.r.t. var*)<br>
match expr w.r.t. var*)<br>
match expr with<br>
\begin{array}{c}\n\frac{dx}{dx} = 0. for ca constant or<br>
rivative of expr w.r.t. var*)<br>
match expr with<br>
\frac{dx}{dx} = 1.<br>
match expr with<br>
\begin{array}{(C<br>
\frac{d}{dx} = 0. for c a constant or<br>
\frac{dx}{dx} = 0. for c a constant or<br>
\frac{dx}{dx} = 1.<br>
\frac{d(u+v)}{dx} = \frac{du}{dx} + \frac{dv}{dx}.<br>
xpr = var then N 1<br>
\frac{d(uv)}{dx} = u\frac{dv}{dx} + v\frac{du}{dx}.<br>
(deriv a var) (deriv b var)<br>
(mul a (deriv b v
          IN x -> N 0<br>
| X | Y | Z -> if expr = var then N 1<br>
else N 0<br>
| Add (a, b) -> add (deriv a var) (deriv b var)<br>
| Mul (a, b) -> add (mul a (deriv b var))<br>
(mul (deriv a var) b)<br>
Xample<br>
<u>let</u> d = Add( Add( Mul(X, X), Mul(N
```
#### **Example**

let  $d = Add(Add(Mul(X, X), Mul(N 2, X)), N 1)$ val dd :  $expr = Add (Add (X, X), N 2)$ 

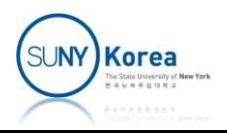

■ to str: convert a symbolic expr to a string

```
(*convert expr to string*)
let rec to str expr =let open Printf in
          match expr with
          | N a \rightarrow sprintf "%d" a
          X \rightarrow "x"| Y -> "y"
         | Z \rightarrow "z"tr: CONVert a symbolic expr to a string<br>
nvert expr to string*)<br>
rec to_str expr =<br>
let open Printf in<br>
match expr with<br>
| N a -> sprintf "%d" a<br>
| X -> "x"<br>
| Y -> "y"<br>
| Z -> "z"<br>
| Add (a, b) -> sprintf "(%s + %s)" (to_
          LI. CONVETT A SYMMONT EXPT TO A STAMB<br>
nvert expr to string*)<br>
rec to_str expr =<br>
<u>let</u> open Printf <u>in</u><br>
| N a -> sprintf "%d" a<br>
| N a -> sprintf "%d" a<br>
| X -> "x"<br>
| Y -> "y"<br>
| Z -> "z"<br>
| Add (a, b) -> sprintf "(%s 
                                       nt int f "%d" a<br>
intf "%d" a<br>
-> sprintf "(%s + %s)" (to_str a) (to_str b)<br>
-> sprintf "%s * %s" (to_str a) (to_str b)<br>
<u>let</u> _ = d |> to_str<br>
- : string = "((x + x) + 2)" (SUNY)Korea<br>
- : string = "((x + x) + 2)" (SUNY)Ko
```
Example  $\frac{let}{ } = d$  > to\_str  $let$  = dd |> to\_str</u> -> sprintf "(%s + %s)" (to\_str a) (<br>
-> sprintf "%s \* %s" (to\_str a) (<br>
<u>let</u> \_ = d |> to\_str<br>
- : string = "((x \* x + 2 \* x) + 1)'<br>
<u>let</u> \_ = dd |> to\_str<br>
- : string = "((x + x) + 2)"

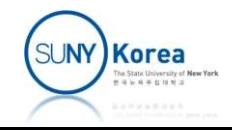

### **Test**

 $let$  = test ()

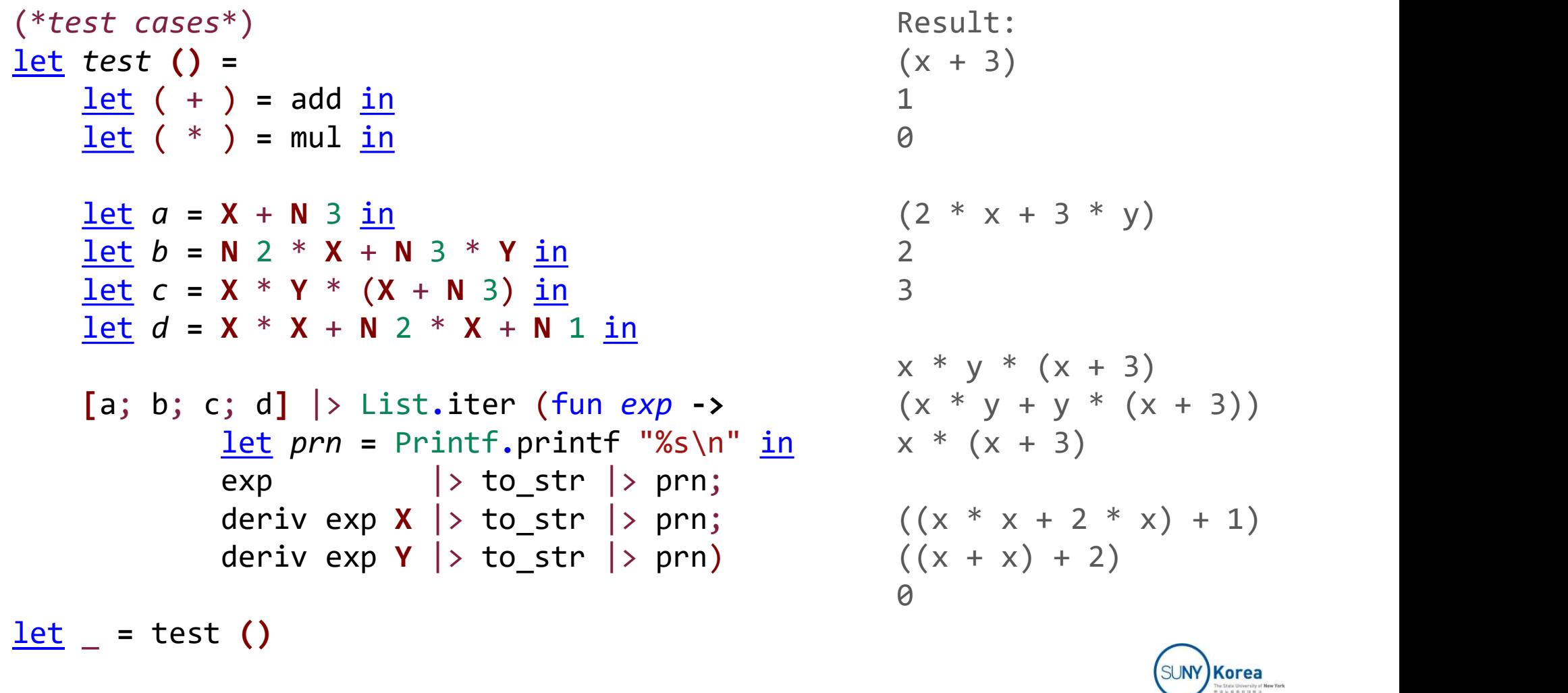

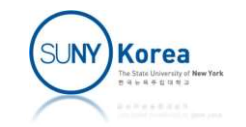

# Symbolic Derivative Symbolic Deriv<br>
• deriv in CPS<br>
\* derivative of expr w.r.t. var\*)

```
(*derivative of expr w.r.t. var*)<br>let rec deriv expr var k = \frac{d(uv)}{dx} = u\frac{dv}{dx} + v\frac{du}{dx}Symbolic Derivative<br>
eriv in CPS<br>
\frac{d\mathbf{c}}{dx} = 0, force<br>
\frac{d\mathbf{c}}{dx} = 0, force<br>
\frac{d\mathbf{c}}{dx} = 0, force<br>
\frac{d\mathbf{c}}{dx} = 0, force<br>
\frac{d\mathbf{c}}{dx} = 0, force<br>
\frac{d\mathbf{c}}{dx} = 0, force<br>
\frac{d\mathbf{c}}{dx} = 0, for
              match expr with
                \mid N x -> k (N 0)
               | X | Y | Z \rightarrow if expr = var then k (N 1)else k (N 0)
                V IN CPS<br>
\frac{dx}{dx} = 0, for ca contains a variable<br>
\frac{dx}{dx} = 1.<br>
\frac{du + v}{dx} = \frac{du}{dx} + \frac{dv}{dx}.<br>
Trivative of expr w.r.t. var*)<br>
The contains a variable<br>
\frac{d(u+v)}{dx} = \frac{du}{dx} + \frac{dv}{dx}.<br>
The contains a variable to the summe
                                                                               \frac{d}{dx} = 0, for c a con<br>
\frac{dx}{dx} = 1,<br>
\frac{d(u+v)}{dx} = \frac{du}{dx} + \frac{dv}{dx},<br>
w.r.t. var^*)<br>
\frac{d(uv)}{dx} = u\frac{dv}{dx} + v\frac{du}{dx}.<br>
\frac{d(uv)}{dx} = u\frac{dv}{dx} + v\frac{du}{dx}.<br>
\frac{d(uv)}{dx} = u\frac{dv}{dx} + v\frac{du}{dx}.<br>
\frac{d(uv)}{dx} = u\frac{dv}{dx} + v\frac{du}{dx}.<br>
\frac{dk (add da db)))
                | Mul (a, b) -> deriv a var (fun da ->
                                                                               d(u+v) \frac{d(u+v)}{dx} = \frac{du}{dx} + \frac{dv}{dx}<br>
ar k =<br>
d(uw) \frac{d(uv)}{dx} = u\frac{dv}{dx} + v\frac{du}{dx}.<br>
d(uw) = u\frac{dv}{dx} + v\frac{du}{dx}.<br>
d(x) = u\frac{dv}{dx} + v\frac{du}{dx}.<br>
d(x) = u\frac{dv}{dx} + v\frac{du}{dx}.<br>
d(x) = u\frac{dv}{dx} = w.r.t. var^*)<br>
ar k =<br>
if expr = var then k (N 1)<br>
deriv a var (fun da -><br>
deriv b var (fun da -><br>
deriv b var (fun db -><br>
k (add da db)))<br>
deriv b var (fun db -><br>
k (add (mul a db))<br>
(mul da b)))))
                                                                                                          \frac{a(uv)}{dx} = u\frac{dv}{dx} + v\frac{du}{dx}<br>
= var then k (N 1)<br>
else k (N 0)<br>
var (fun da -><br>
var (fun db -><br>
da db)))<br>
var (fun da -><br>
(mul a db)<br>
(mul da b))))
```
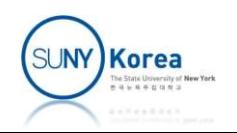

# Symbolic Derivative Symbolic Deriva<br> **to\_str in CPS**<br>
streament expr to string\*)

```
(*convert expr to string*)
Symbolic Derivativally<br>
COPEN (*convert expr to string*)<br>
Let rec to_str expr k =<br>
<u>let</u> open Printf in<br>
COPEN (*convert expr k =<br>
<u>let</u> open Printf in<br>
COPEN (*convert + x a) (*return => call to a<br>
COPEN (*con
          let open Printf in
          match expr with
            | N a \rightarrow k (sprintf "%d" a) (*return => call to a continuation*)
            | X - \rangle k "x" (*return \Rightarrow call to a continuation*)| Y -> k "y"
           | Z -> k "z"
           | to_str in CPS<br>
nvert expr to string*)<br>
lect open Printf in<br>
<u>latch</u> expression of the last continuation of the latch expression of the latch and b is fixed*)<br>
| x -> k "x" (*eturn => call to a continuation*)<br>
| x 
                                                          ring*)<br>
h =<br>
in<br>
ntf "%d" a) (*return => call to a continuation*)<br>
(*return => call to a continuation*)<br>
to_str a (fun sa -> (*eval order for a and b is fixed*)<br>
to_str b (fun sb -> (*sa, sb: intermediate results*)<br>
k (spr
                                                          ring*)<br>
k =<br>
in<br>
tf "%d" a) (*return => call to a continuation*)<br>
(*return => call to a continuation*)<br>
to_str a (fun sa -> (*eval order for a and b is fixed*)<br>
to_str b (fun sb -> (*sa, sb: intermediate results*)<br>
k (spri
           nvert expr to string*)<br>
rec to_str expr k =<br>
<u>let</u> open Printf <u>in</u><br>
match expr with<br>
| N a -> k (sprintf "%d" a) (*return => call to a continu<br>
| X -> k "x" (*return => call to a continu<br>
| Y -> k "y"<br>
| Z -> k "z"<br>
| Add
                                                          k =<br>
in<br>
ntf "%d" a) (*return => call to a continu<br>
(*return => call to a continu<br>
to_str a (fun sa -> (*eval order for a an<br>
to_str b (fun sb -> (*sa, sb: intermediat<br>
k (sprintf "(%s + %s)" sa sb)))<br>
to_str b (fun sa -
                                                          in<br>
in<br>
the "%d" a) (*return => call to a continuation*)<br>
(*return => call to a continuation*)<br>
to_str a (fun sa -> (*eval order for a and b is fixed*)<br>
to_str b (fun sb -> (*sa, sb: intermediate results*)<br>
k (sprintf "(%
                                                                                                                                                        call to a continuation*)
```
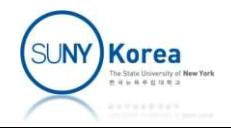

#### ■ Test

(\*test cases\*) let test  $() =$  $let (+) = add in$  $let$   $(* ) = mul$   $in$ </u>  $let a = X + N 3 in$  $let b = N 2 * X + N 3 * Y in$ let  $c = X * Y * (X + N 3)$  in let  $d = X * X + N 2 * X + N 1$  in [a; b; c; d]  $\vert \rangle$  List.iter (fun exp -> let prn = Printf.printf "%s\n" in to\_str exp prn;  $\begin{array}{lllllllllllll} \hline \lambda&\text{and} &\text{in} &\text{in} &\text{$  $X + N 3$  in<br>  $N 2 * X + N 3 * Y$  in<br>  $X * Y * (X + N 3)$  in<br>  $X * Y * (X + N 3)$  in<br>  $X * X + N 2 * X + N 1$  in<br>  $\frac{1}{2}$ <br>  $\frac{1}{2}$ <br>  $\frac{1}{2}$ <br>  $\frac{1}{2}$ <br>  $\frac{1}{2}$ <br>  $\frac{1}{2}$ <br>  $\frac{1}{2}$ <br>  $\frac{1}{2}$ <br>  $\frac{1}{2}$ <br>  $\frac{1}{2}$ <br>  $\frac{1}{2}$ <br>  $\frac{1}{2}$ <br>  $\frac$ Result:  $(x + 3)$  $1 \quad \text{or} \quad$ 0  $(2 * x + 3 * y)$ 2 3  $x * y * (x + 3)$  $(x * y + y * (x + 3))$  $x * (x + 3)$ deriv exp **X** (fun *e* -> to\_str e prn);  $((x * x + 2 * x) + 1)$ deriv exp Y (fun  $e \rightarrow to$  str e prn))  $((x + x) + 2)$  $\theta$ 

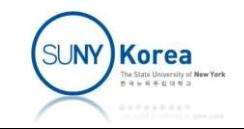

### Assignment 4

- **Tiny PL in CPS**
- Assignment 4<br>
In this assignment, implement to\_str and eval<br>
functions of Tiny PL in CPS functions of Tiny PL in CPS ny PL in CPS<br>In this assignment, implement to\_st<br>functions of Tiny PL in CPS<br>Download tiny\_eval\_cps.zip and imp<br>and eval functions in CPS
	- Download tiny eval cps.zip and implement to str
- $\blacksquare$  Due date:  $4/16/2024$

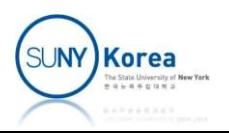

### Assignment 4

```
#use "globals.ml" (*global definitions*)
#use "scanner.ml" (*lexical analysis: string -> token list*)
#use "parser.ml" (*parsing: token list -> parse tree*)
#use "eval.ml" (*evaluating parse tree*)
(*print expr*)
let print expr =
             ASSignment 4<br>
"globals.ml" (*global definitions*)<br>
"scanner.ml" (*lexical analysis: string -> token list*)<br>
"parser.ml" (*parsing: token list -> parse tree*)<br>
"eval.ml" (*evaluating parse tree*)<br>
int expr*)<br>
print expr 
             ASSignment 4<br>
"globals.ml" (*global definitions*)<br>
"scanner.ml" (*lexical analysis: string -> token list*)<br>
"parser.ml" (*parsing: token list -> parse tree*)<br>
"eval.ml" (*evaluating parse tree*)<br>
int expr*)<br>
print expr 
 …
             HOSIBIITIETIL 4<br>
"globals.ml" (*global definitions*)<br>
"scanner.ml" (*lexical analysis: string -> token list<br>
"parser.ml" (*parsing: token list -> parse tree*)<br>
"eval.ml" (*evaluating parse tree*)<br>
int expr *)<br>
print exp
(*evaluate expr in env*)
 #use "globals.ml" (*global definitions*)<br>#use "scanner.ml" (*lexical analysis: string -> token list*)<br>#use "parser.ml" (*parsing: token list -> parse tree*)<br>#use "eval.ml" (*evaluating parse tree*)<br>(*print expr*)<br><u>let</u> pri
 #use "scanner.ml" (*lexical analysis: string -> token list*)<br>#use "parser.ml" (*parsing: token list -> parse tree*)<br>#use "eval.ml" (*evaluating parse tree*)<br>(*print expr *)<br><u>let</u> print expr =<br>(*TODO: implement to_str in CP
             "parser.ml" (*parsing: token List -> parse tree*)<br>"eval.ml" (*evaluating parse tree*)<br>int expr*)<br>print expr =<br>(*TODO: implement to_str in CPS*)<br><u>let</u> rec to_str e k =<br>to_str expr (Printf.printf "%s\n")<br>aluate expr in env*
             "eval.ml" (*evaluating parse tree*)<br>
int expr*)<br>
print expr =<br>
(*TODO: implement to_str in CPS*)<br>
<u>let</u> rec to_str e k =<br>
to_str expr (Printf.printf "%s\n")<br>
aluate expr in env*)<br>
DO: implement eval in CPS*)<br>
rec eval exp
             int expr*)<br>
print expr =<br>
(*TODO: implement to_str in CPS*)<br>
<u>let</u> rec to_str e k =<br>
to_str expr (Printf.printf "%s\n")<br>
aluate expr in env*)<br>
DO: implement eval in CPS*)<br>
rec eval expr env k =<br>
<u>let</u> dropNUM = ...<br>
<u>let</u> 
             (*TODO: implement to_str in CPS*)<br>
<u>let</u> rec to_str e k =<br>
to_str expr (Printf.printf "%s\n")<br>
aluate expr in env*)<br>
DO: implement eval in CPS*)<br>
rec eval expr env k =<br>
<u>let</u> dropNUM = ...<br>
<u>let</u> dropDOL = ...<br>
(*look up
```
(\*look up the value of a variable from an environment\*)

…

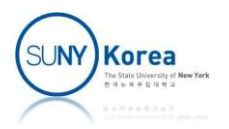